# **DAFTAR ISI**

<span id="page-0-0"></span>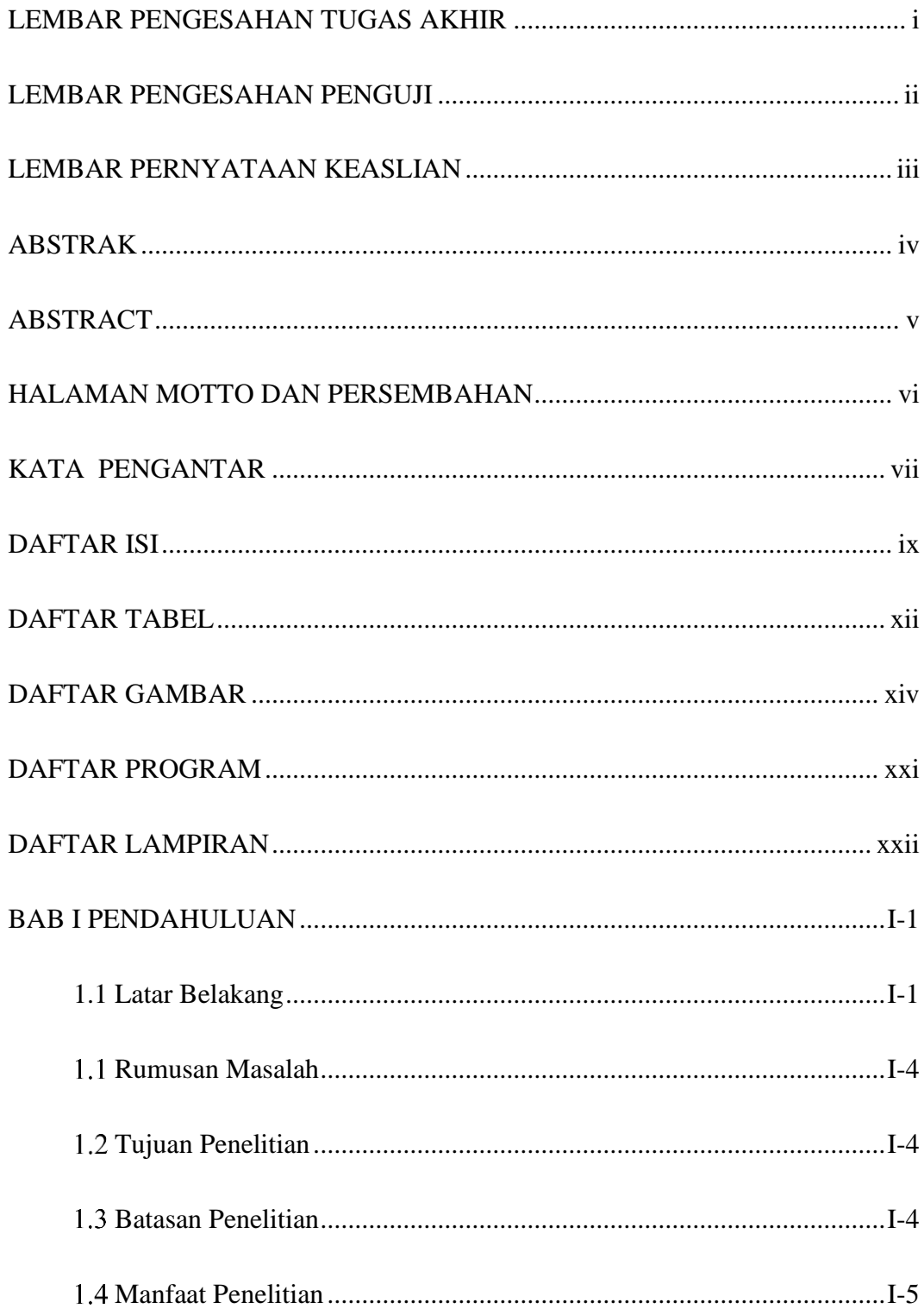

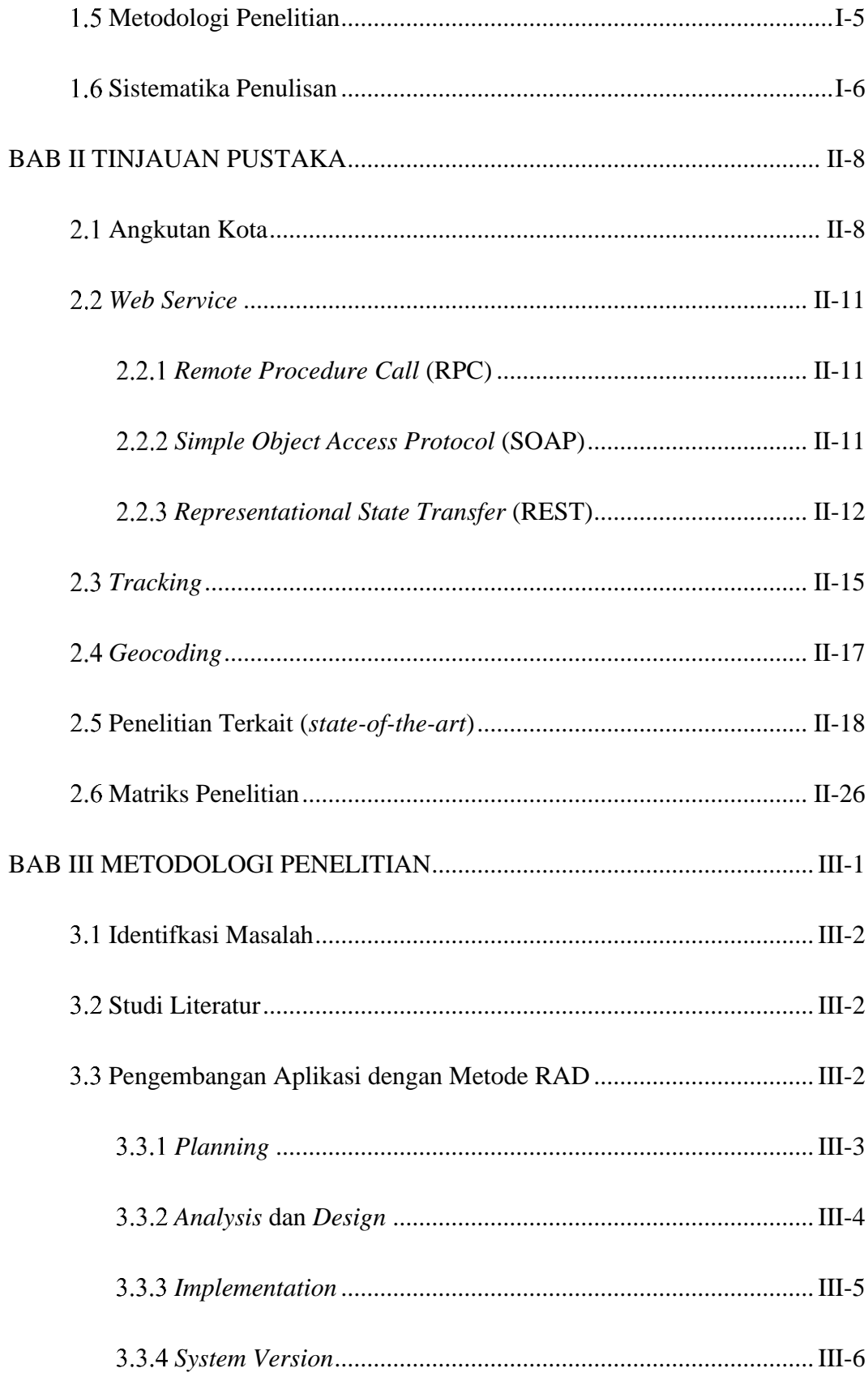

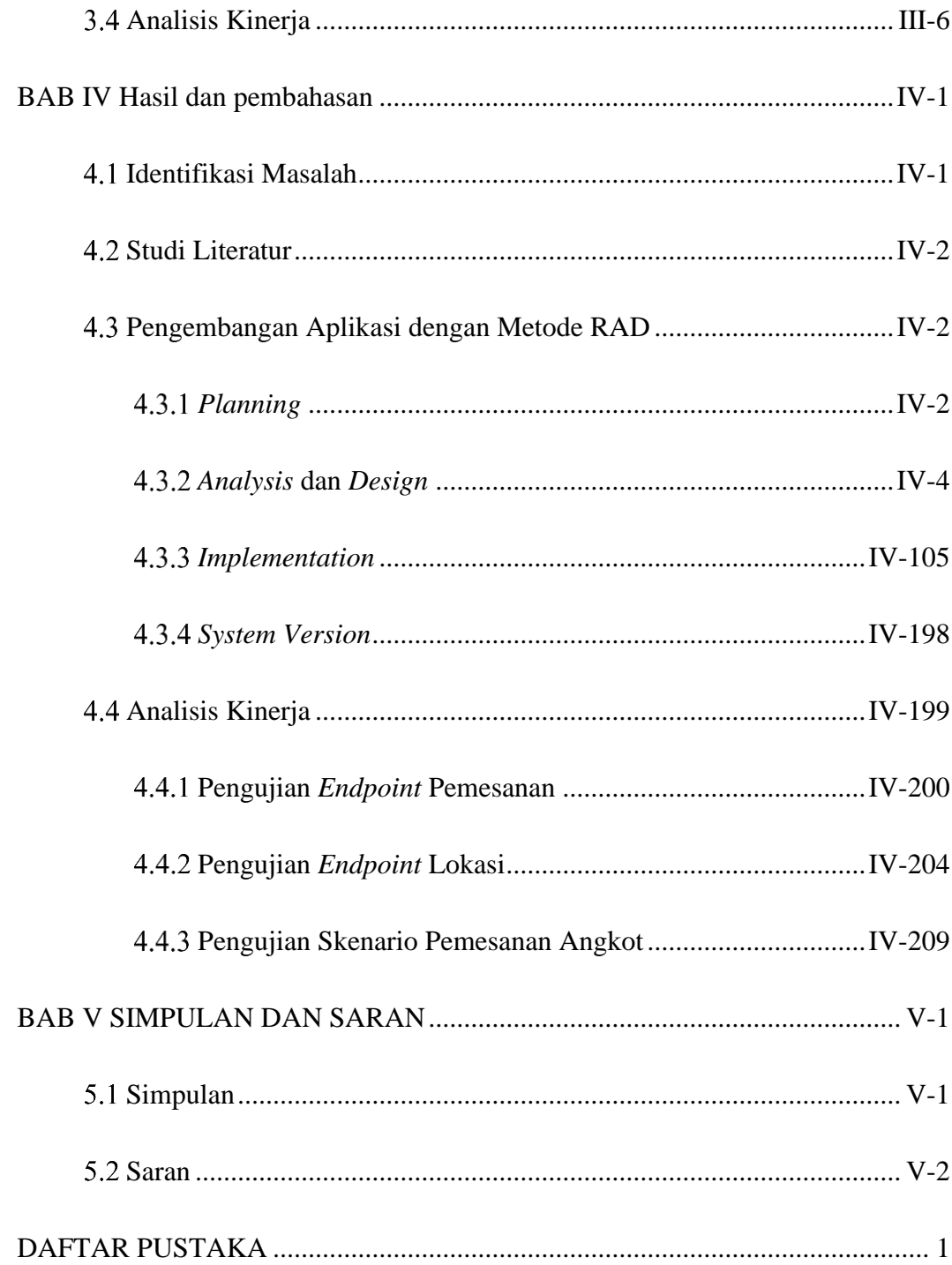

#### **DAFTAR TABEL**

<span id="page-3-0"></span>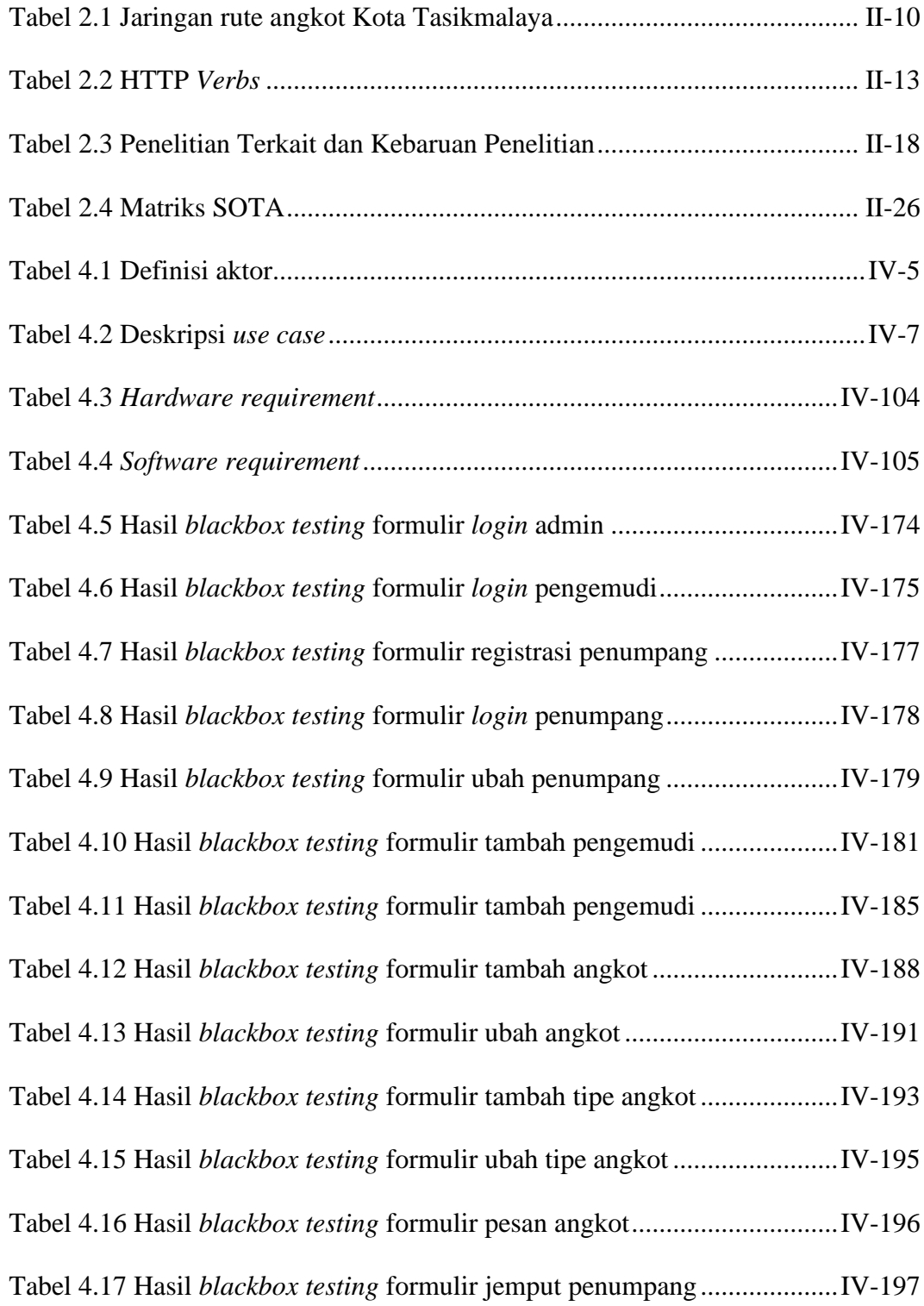

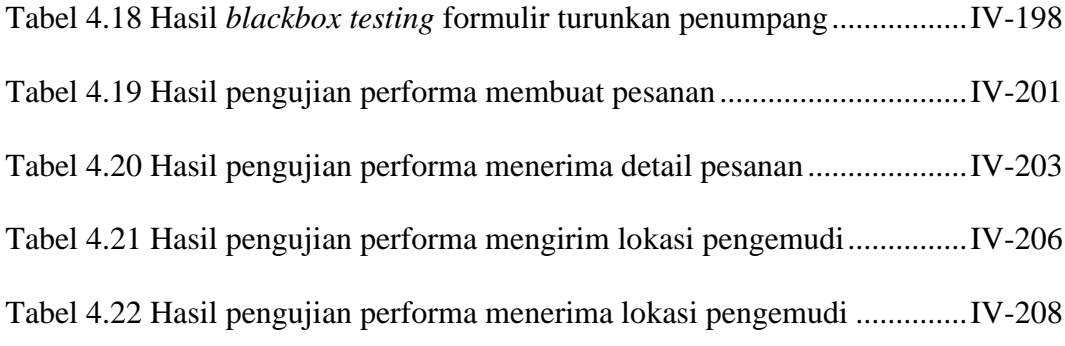

### **DAFTAR GAMBAR**

<span id="page-5-0"></span>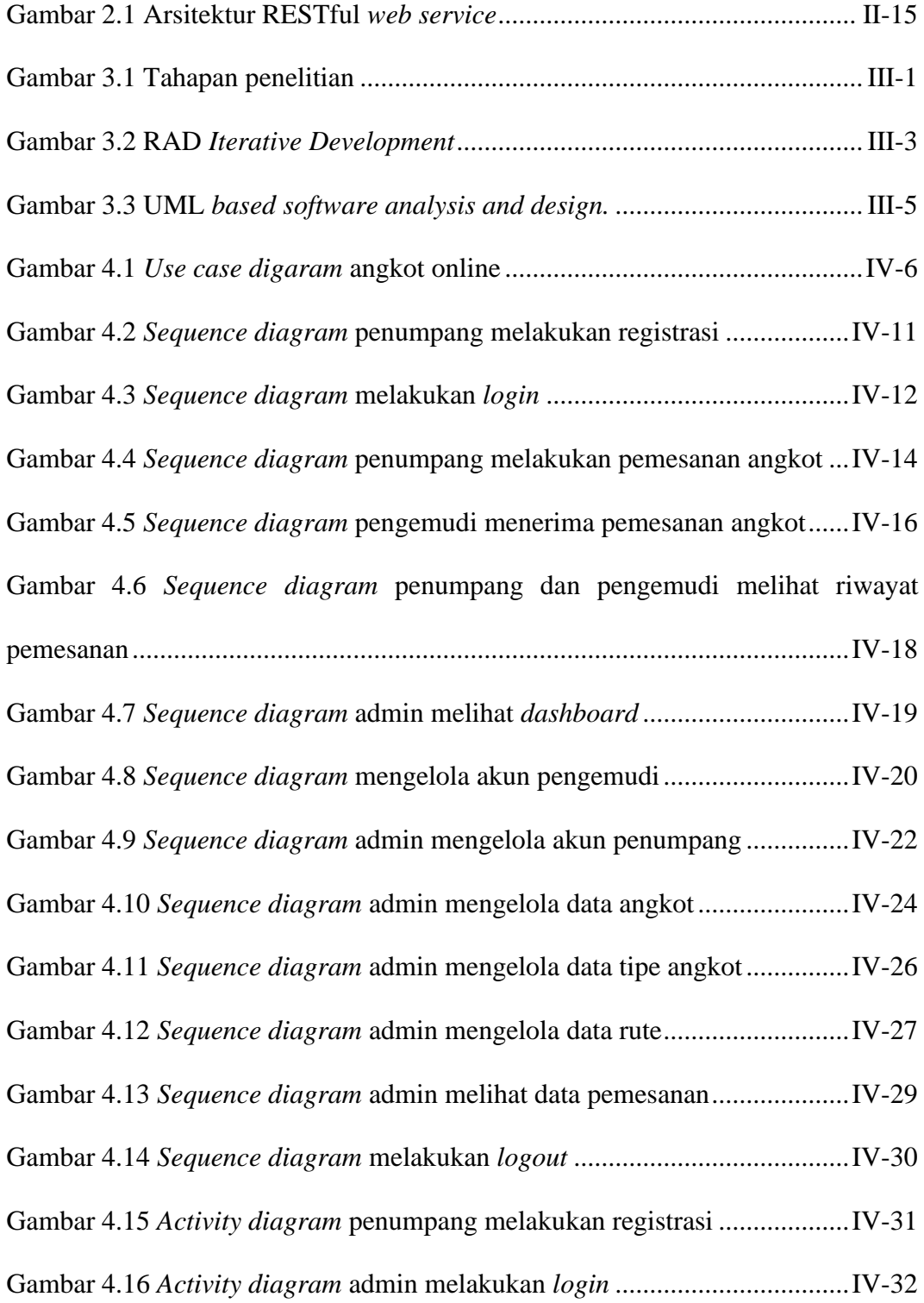

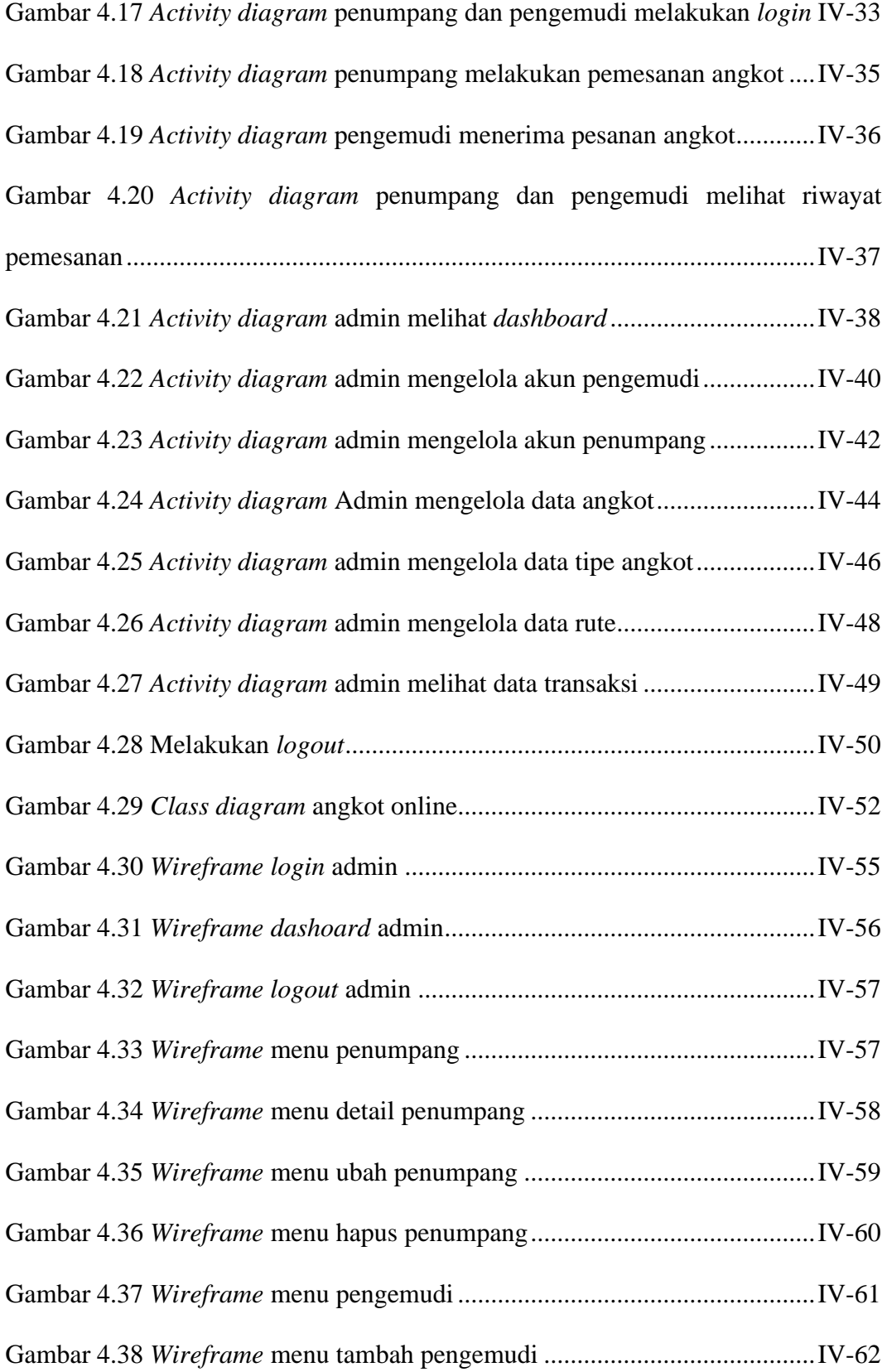

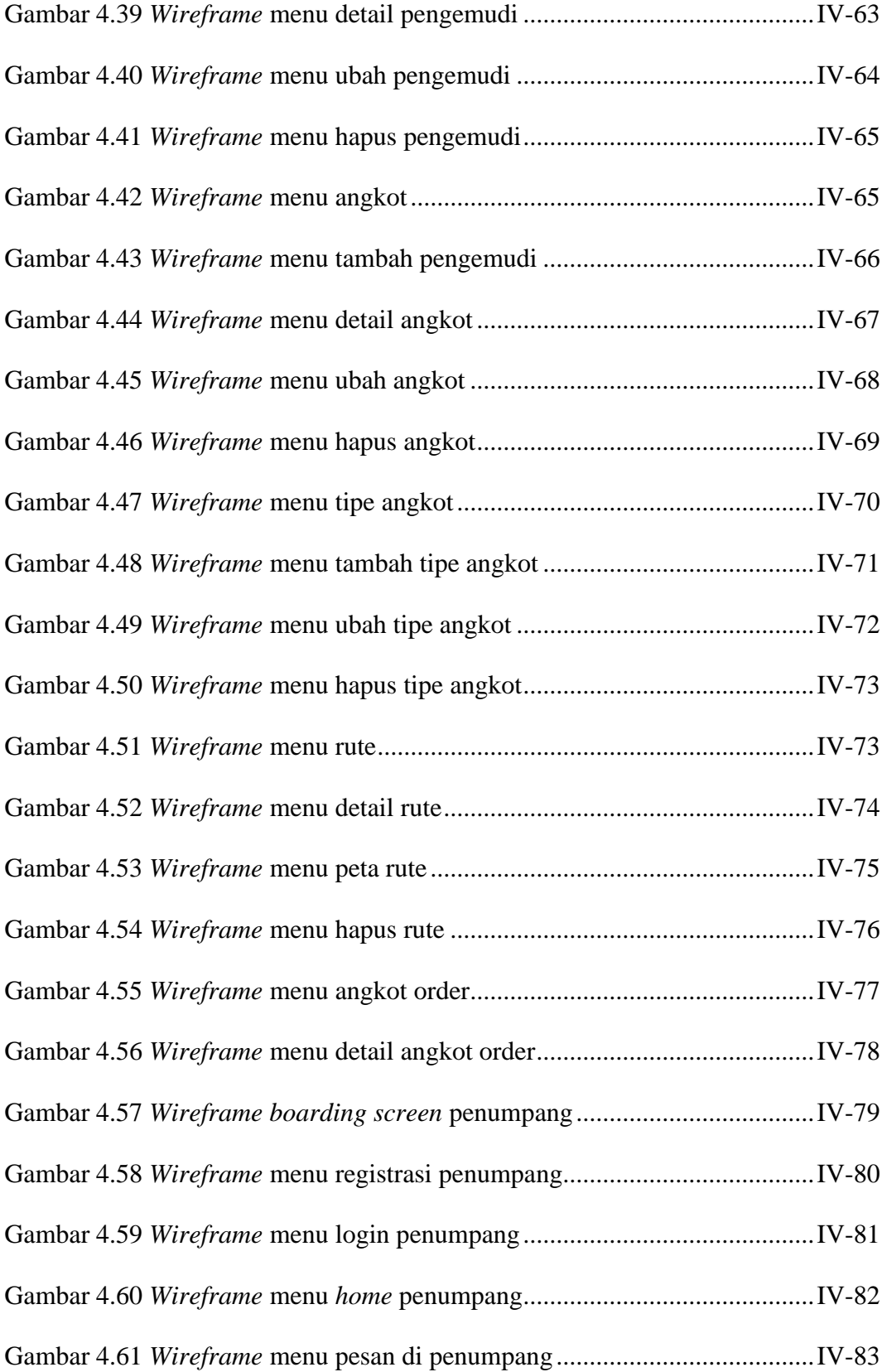

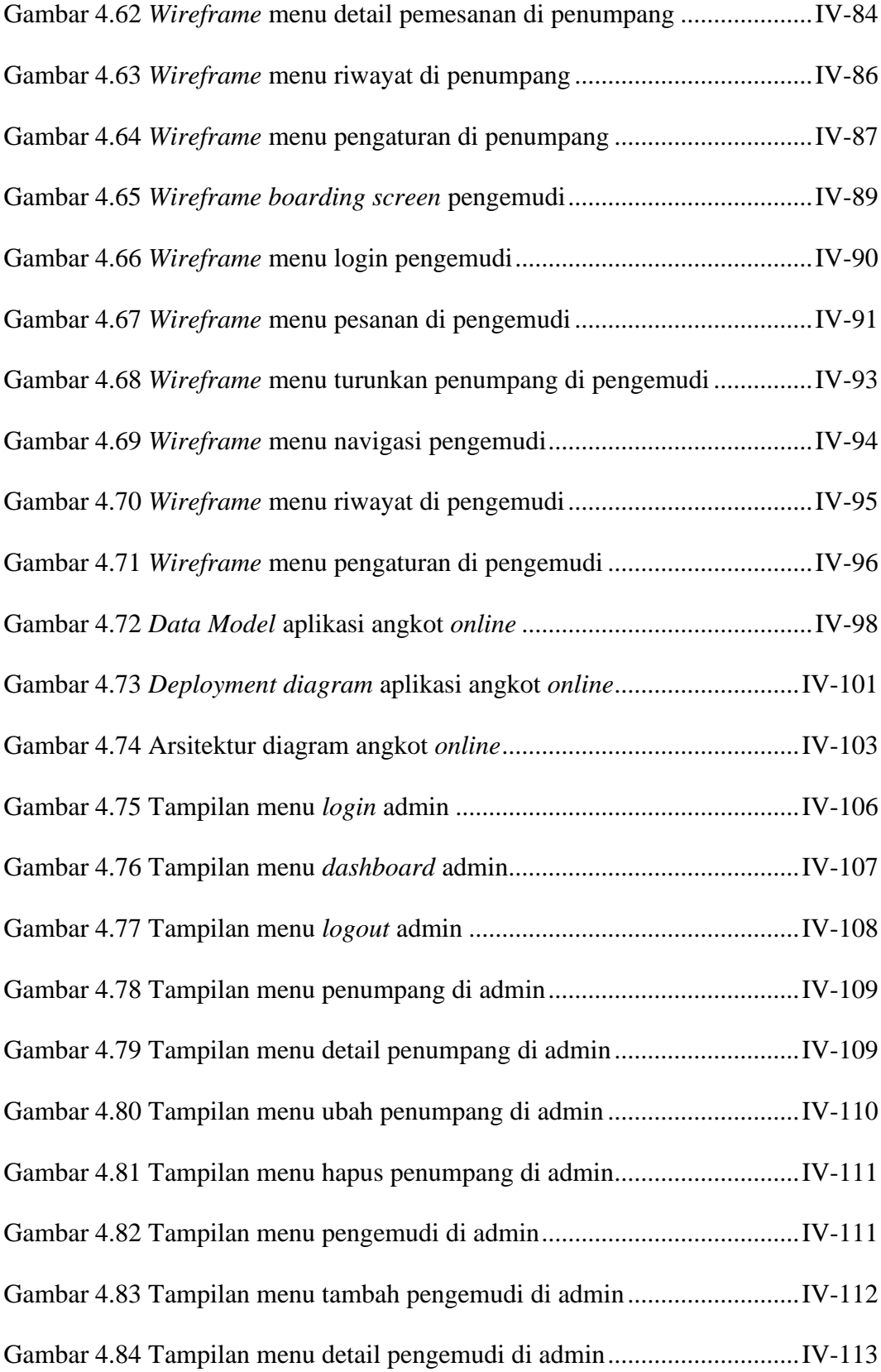

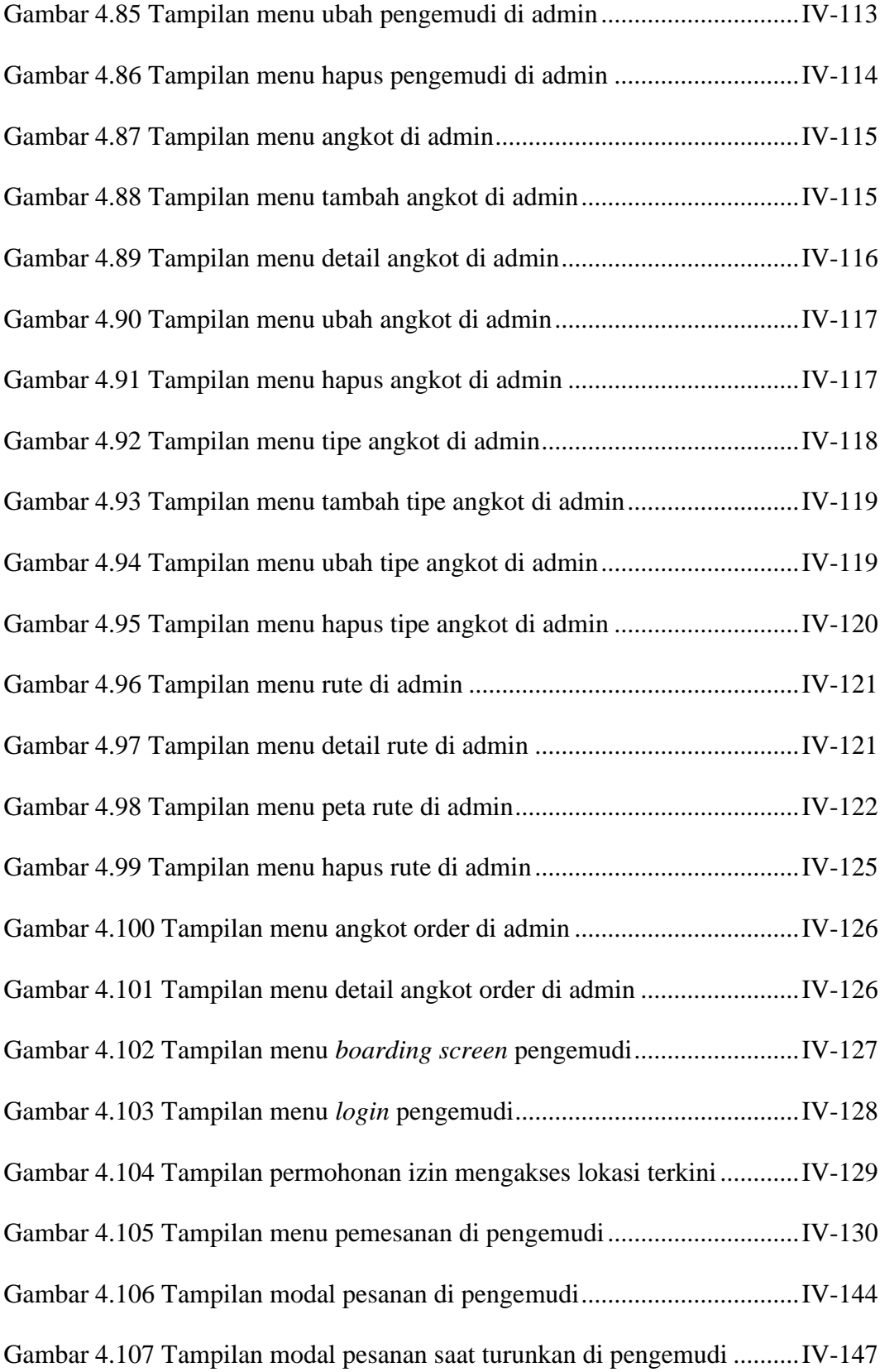

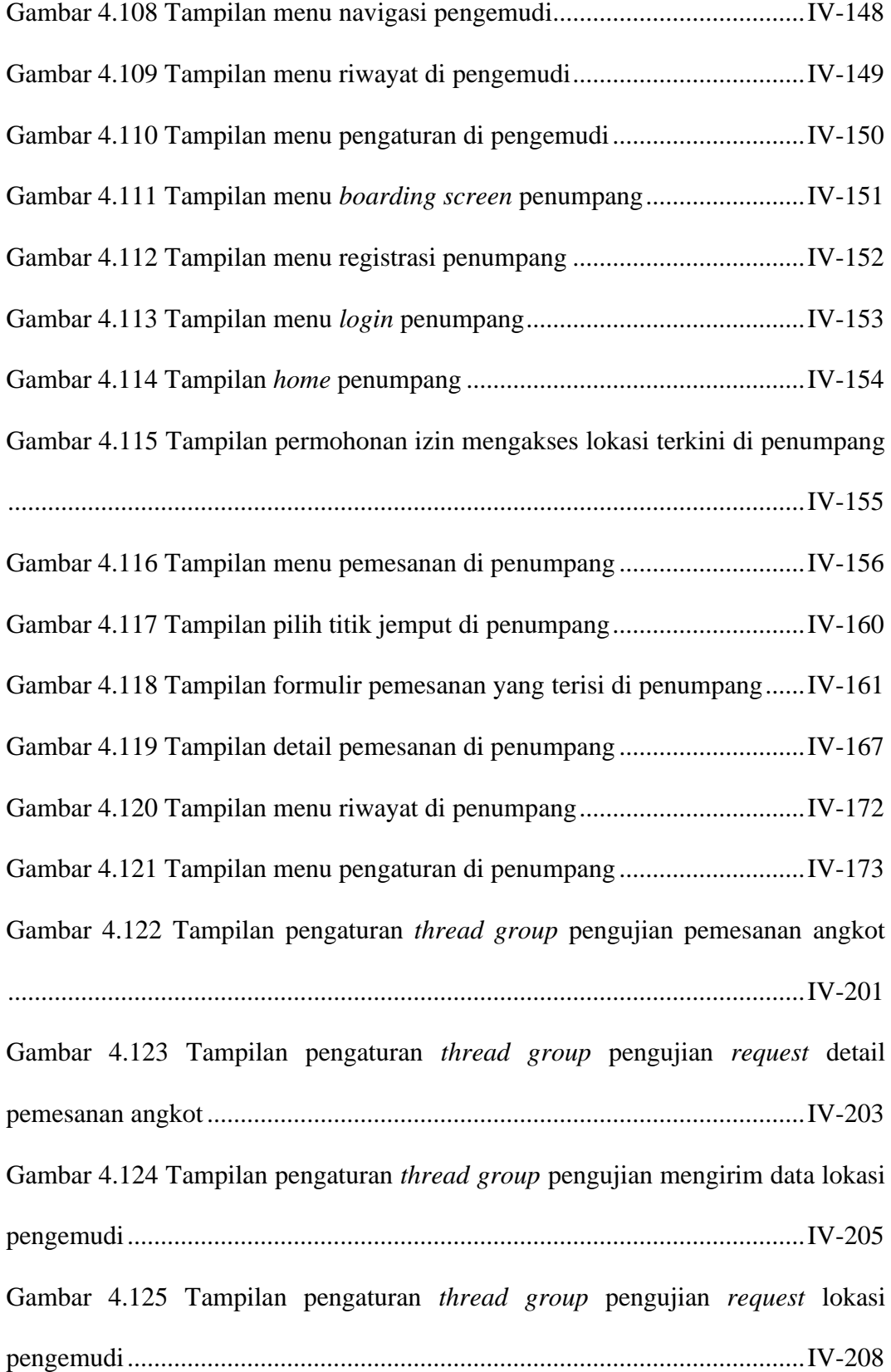

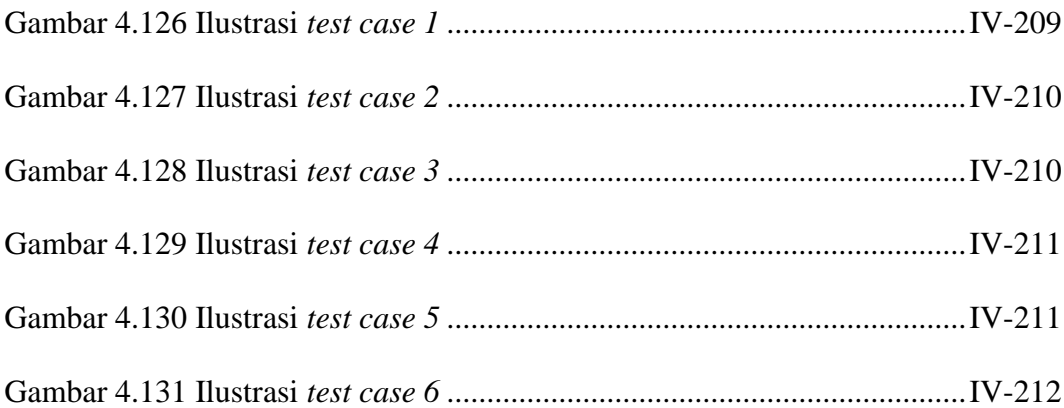

### **DAFTAR PROGRAM**

<span id="page-12-0"></span>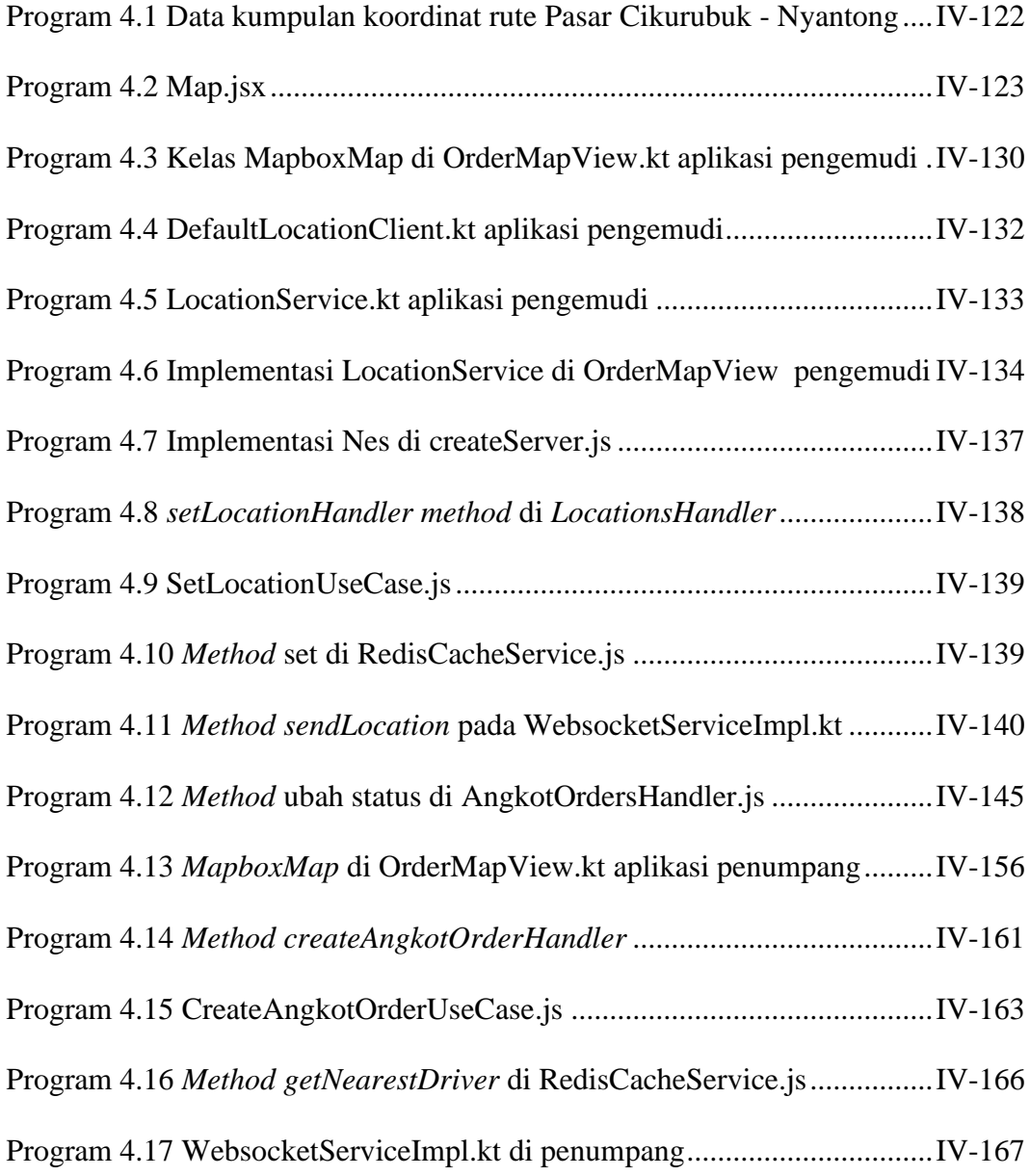

# **DAFTAR LAMPIRAN**

<span id="page-13-0"></span>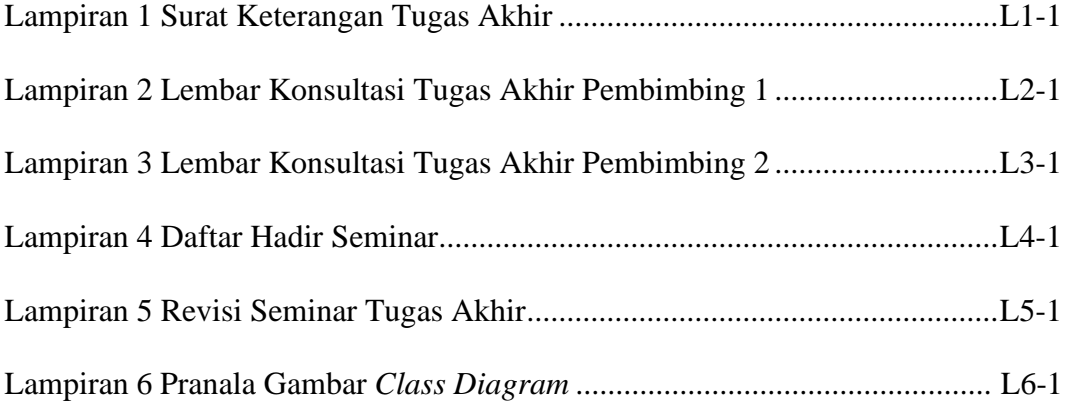